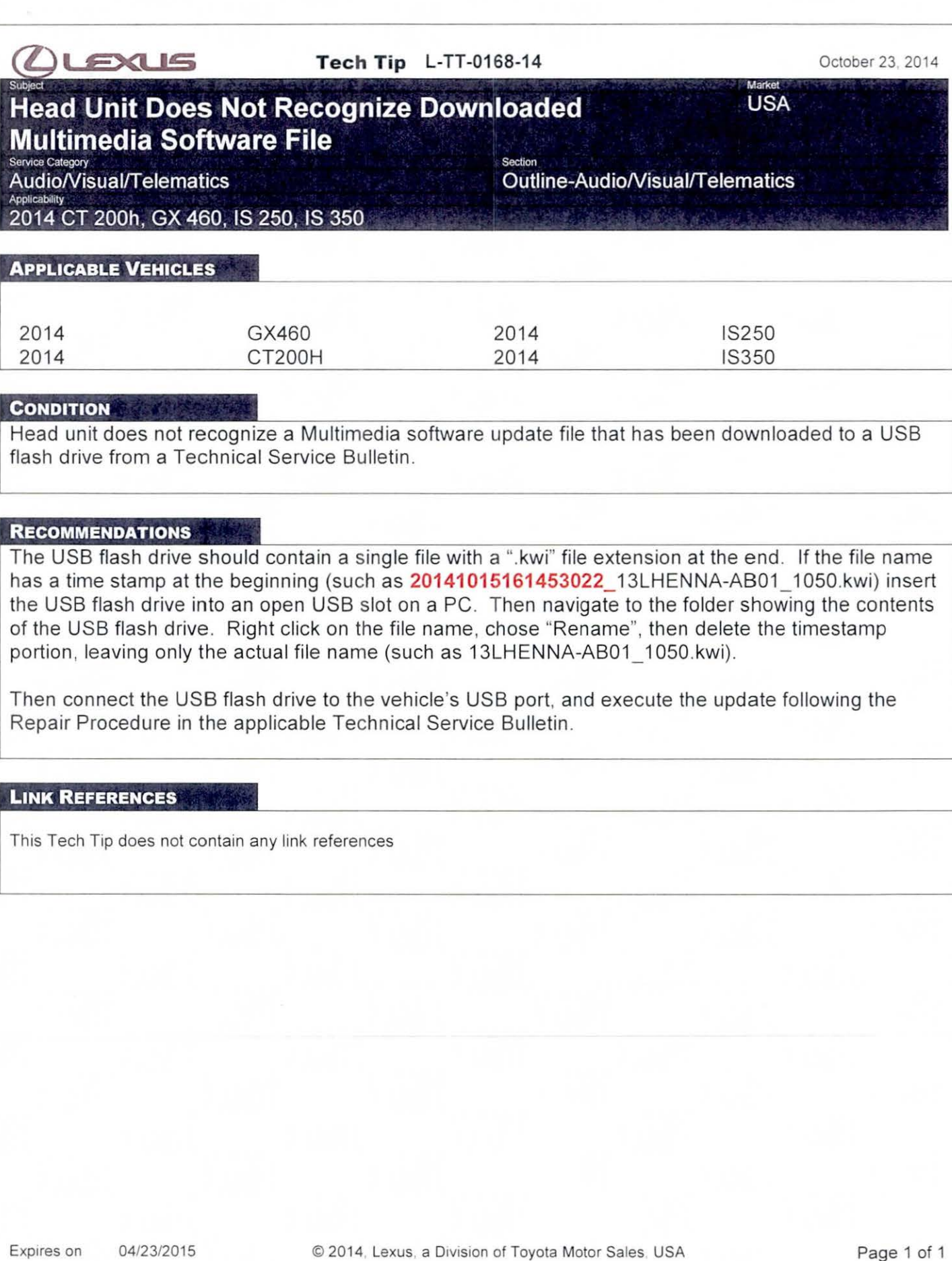

Ver 2 3 01/01/2014 L